## POUR UN INTERNET DE QUALITé, **LTREZ** VOS PRISES Téléphoniques

**MODEM** 

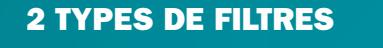

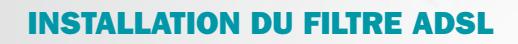

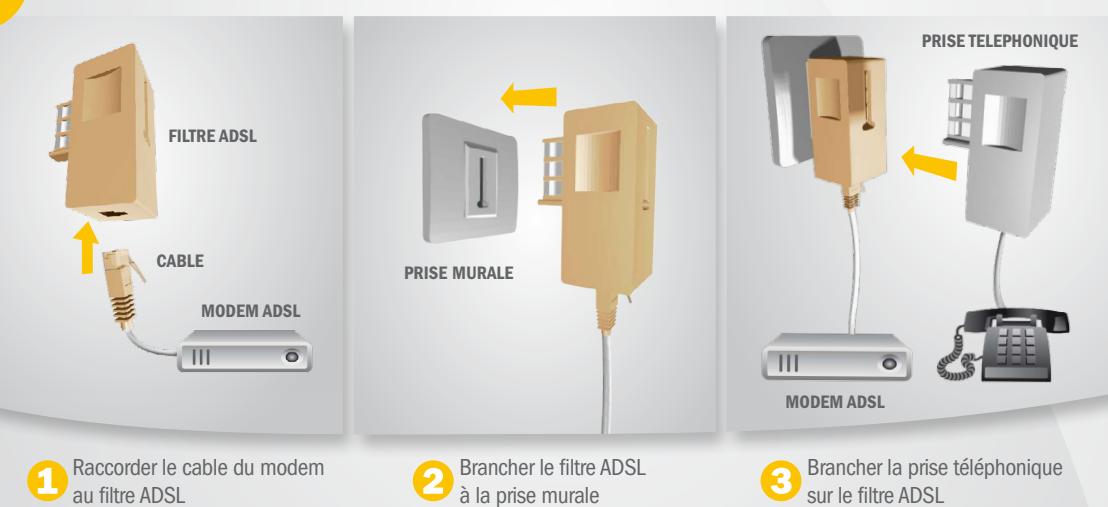

#### Un filtre ADSL est un dispositif électronique à installer obligatoirement sur une ligne adsl.

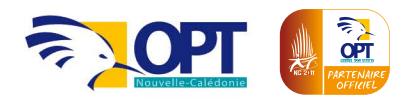

## JUSQU'À 3 PRISES TÉLÉPHONIQUES, chaque prise téléphonique utilisée doit être équipée d'un filtre ADSL.

NB : Si vous utilisez plus de 3 prises téléphoniques ou un transmetteur d'alarme téléphonique, il convient d'installer un filtre ADSL centralisé.

Contactez le 1000 de l'OPT ou renseignez-vous dans une agence OPT.

La présence d'un poste de téléphone sur une prise non filtrée peut empêcher l'ADSL de fonctionner.

# EN CAS DE PROBLèMES

## Vous n'avez plus de tonalité ?

Enlevez les filtres et le modem, branchez votre téléphone en direct sur la prise. Si la tonalité revient, changez votre filtre.

### Vous entendez un grésillement sur votre poste ?

Eteignez le modem ADSL. Si le grésillement disparaît, remplacez le filtre de votre téléphone.

## Votre ligne INTERNET coupe quand vous appelez ou quand votre téléphone sonne ?

Remplacez votre filtre.

#### SI CES INTERVENTIONS NE SUFFISENT PAS, contactez votre FAI.

Retrouvez ces informations sur le site www.opt.nc ET SUR LES PAGES BLANCHES DE L'ANNUAIRE